# Package 'optextras'

December 20, 2019

<span id="page-0-0"></span>Version 2019-12.4

Date 2019-12-04

Title Tools to Support Optimization Possibly with Bounds and Masks

Maintainer John C Nash <nashjc@uottawa.ca>

Description Tools to assist in safely applying user generated objective and derivative function to optimization programs. These are primarily function minimization methods with at most bounds and masks on the parameters. Provides a way to check the basic computation of objective functions that the user provides, along with proposed gradient and Hessian functions, as well as to wrap such functions to avoid failures when inadmissible parameters are provided. Check bounds and masks. Check scaling or optimality conditions. Perform an axial search to seek lower points on the objective function surface. Includes forward, central and backward gradient approximation codes.

License GPL-2

Imports numDeriv, utils

NeedsCompilation no

Author John C Nash [aut, cre]

Repository CRAN

Date/Publication 2019-12-20 13:20:07 UTC

# R topics documented:

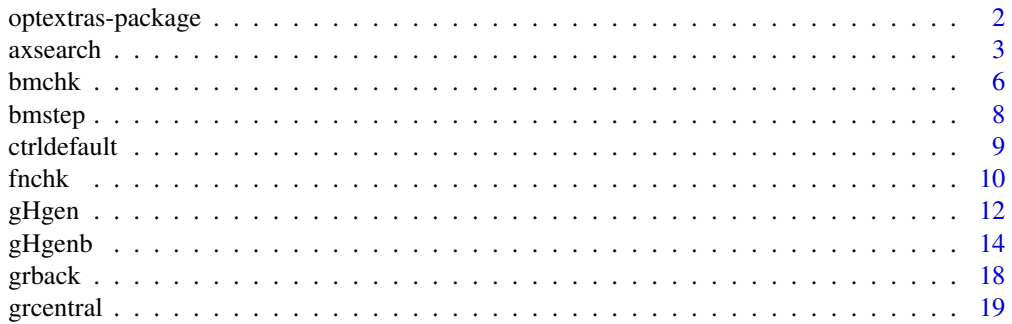

# <span id="page-1-0"></span>2 optextras-package

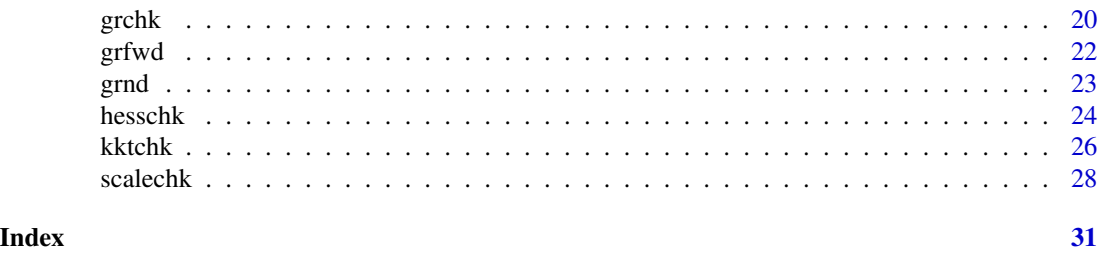

optextras-package *Tools to Support Optimization Possibly with Bounds and Masks*

# Description

Provides tools that work with extensions of the optim() function to unify and streamline optimization capabilities in R for smooth, possibly box constrained functions of several or many parameters

There are three test functions, fnchk, grchk, and hesschk, to allow the user function to be tested for validity and correctness. However, no set of tests is exhaustive, and extensions and improvements are welcome. The package numDeriv is used for generation of numerical approximations to derivatives.

#### Details

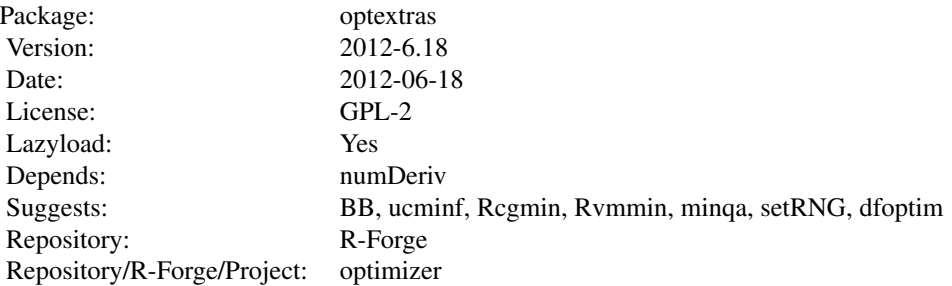

# Index:

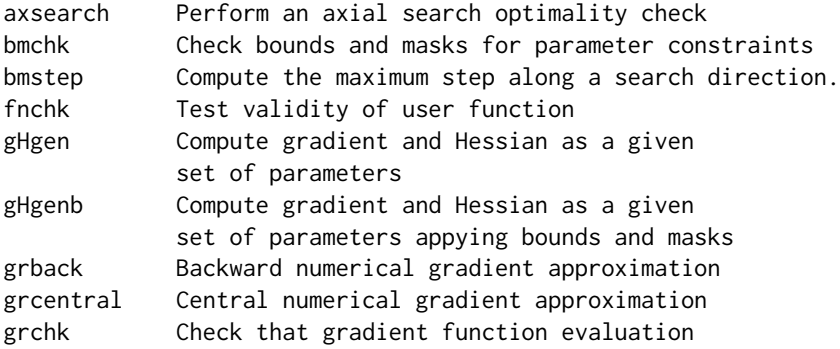

#### <span id="page-2-0"></span>axsearch 3

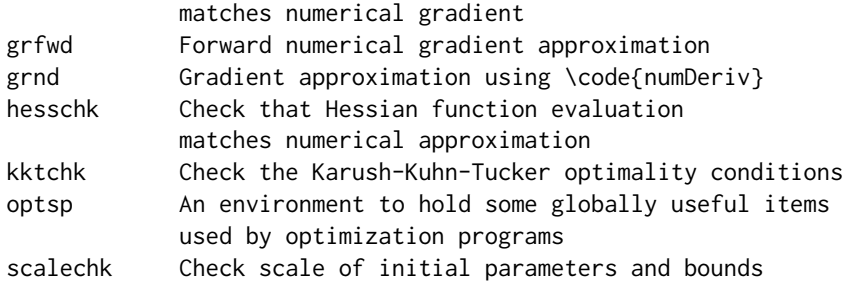

#### Author(s)

John C Nash <nashjc@uottawa.ca> and Ravi Varadhan <RVaradhan@jhmi.edu>

Maintainer: John C Nash <nashjc@uottawa.ca>

#### References

Nash, John C. and Varadhan, Ravi (2011) Unifying Optimization Algorithms to Aid Software System Users: optimx for R, Journal of Statistical Software, publication pending.

#### See Also

optim

axsearch *Perform axial search around a supposed minimum and provide diagnostics*

#### Description

Nonlinear optimization problems often terminate at points in the parameter space that are not satisfactory optima. This routine conducts an axial search, stepping forward and backward along each parameter and computing the objective function. This allows us to compute the tilt and radius of curvature or roc along that parameter axis.

axsearch assumes that one is MINIMIZING the function fn. While we believe that it will work using the wrapper ufn from this package with the 'maximize=TRUE' setting, we believe it is much safer to write your own function that is to be minimized. That is minimize  $(-1)^*$  (function to be maximized). All discussion here is in terms of minimization.

Axial search may find parameters with a function value lower than that at the supposed minimum, i.e., lower than fmin.

In this case axsearch exits immediately with the new function value and parameters. This can be used to restart an optimizer, as in the optimx wrapper.

#### Usage

axsearch(par, fn=NULL, fmin=NULL, lower=NULL, upper=NULL, bdmsk=NULL, trace=0, ...)

# Arguments

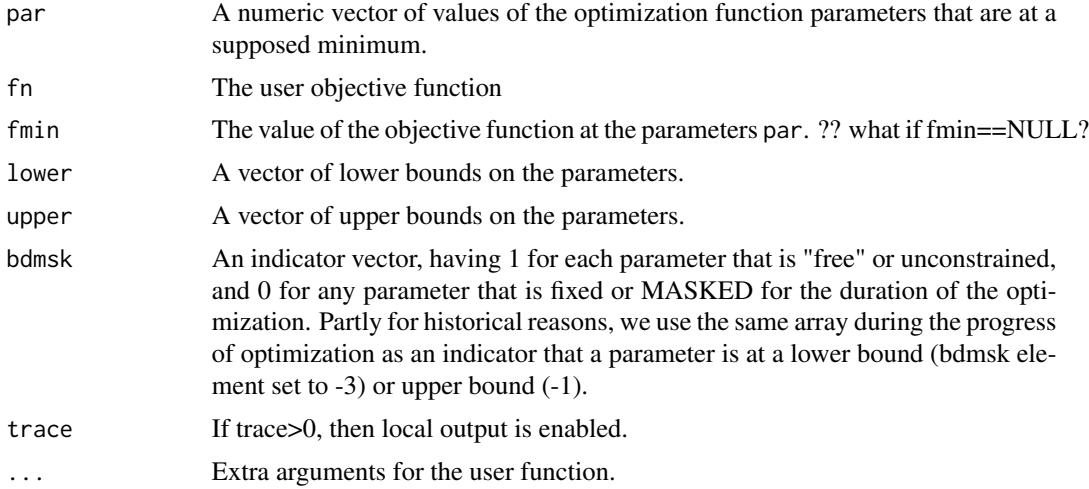

# Details

The axial search MAY give a lower function value, in which case, one can restart. Its primary use is in presenting some features of the function surface in the tilt and radius of curvature measures returned. However, better measures should be possible, and this function should be regarded as largely experimental.

#### Value

A list with components:

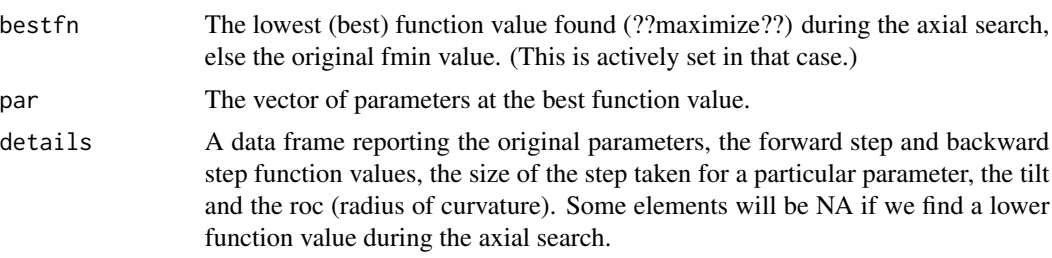

```
#####################
# require(optimx)
require(optextras)
# Simple bounds test for n=4
bt.f<-function(x){
  sum(x*x)
}
bt.g<-function(x){
  gg<-2.0*x
}
```
#### axsearch 5

```
n < -4lower<-rep(0,n)
upper<-lower # to get arrays set
bdmsk<-rep(1,n)
# bdmsk[(trunc(n/2)+1)]<-0
for (i in 1:n) {
 lower[i]<-1.0*(i-1)*(n-1)/n
 upper[i]<-1.0*i*(n+1)/n
}
xx<-0.5*(lower+upper)
cat("lower bounds:")
print(lower)
cat("start: ")
print(xx)
cat("upper bounds:")
print(upper)
abtrvm \le list() # ensure we have the structure
cat("Rvmmin \n\n")
# Note: trace set to 0 below. Change as needed to view progress.
# Following can be executed if package optimx available
# abtrvm <- optimr(xx, bt.f, bt.g, lower=lower, upper=upper, method="Rvmmin",
# control=list(trace=0))
# Note: use lower=lower etc. because there is a missing hess= argument
# print(abtrvm)
abtrvm$par <- c(0.00, 0.75, 1.50, 2.25)
abtrvm$value <- 7.875
cat("Axial search")
axabtrvm <- axsearch(abtrvm$par, fn=bt.f, fmin=abtrvm$value, lower, upper, bdmsk=NULL,
                    trace=0)
print(axabtrvm)
abtrvm1 <- list() # set up structure
# Following can be executed if package optimx available
# cat("Now force an early stop\n")
# abtrvm1 <- optimr(xx, bt.f, bt.g, lower=lower, upper=upper, method="Rvmmin",
# control=list(maxit=1, trace=0))
# print(abtrvm1)
abtrvm1$value <- 8.884958
abtrvm1$par <- c(0.625, 1.625, 2.625, 3.625)
cat("Axial search")
axabtrvm1 <- axsearch(abtrvm1$par, fn=bt.f, fmin=abtrvm1$value, lower, upper, bdmsk=NULL,
                     trace=0)
print(axabtrvm1)
cat("Do NOT try axsearch() with maximize\n")
```
<span id="page-5-0"></span>bmchk *Check bounds and masks for parameter constraints used in nonlinear optimization*

### Description

Nonlinear optimization problems often have explicit or implicit upper and lower bounds on the parameters of the function to be miminized or maximized. These are called bounds or box constraints. Some of the parameters may be fixed for a given problem or for a temporary trial. These fixed, or masked, paramters are held at one value during a specific 'run' of the optimization.

It is possible that the bounds are inadmissible, that is, that at least one lower bound exceeds an upper bound. In this case we set the flag admissible to FALSE.

Parameters that are outside the bounds are moved to the nearest bound and the flag parchanged is set TRUE. However, we DO NOT change masked parameters, and they may be outside the bounds. This is an implementation choice, since it may be useful to test objective functions at point outside the bounds.

The package bmchk is essentially a test of the R function bmchk(), which is likely to be incorporated within optimization codes.

#### Usage

bmchk(par, lower=NULL, upper=NULL, bdmsk=NULL, trace=0, tol=NULL, shift2bound=TRUE)

#### Arguments

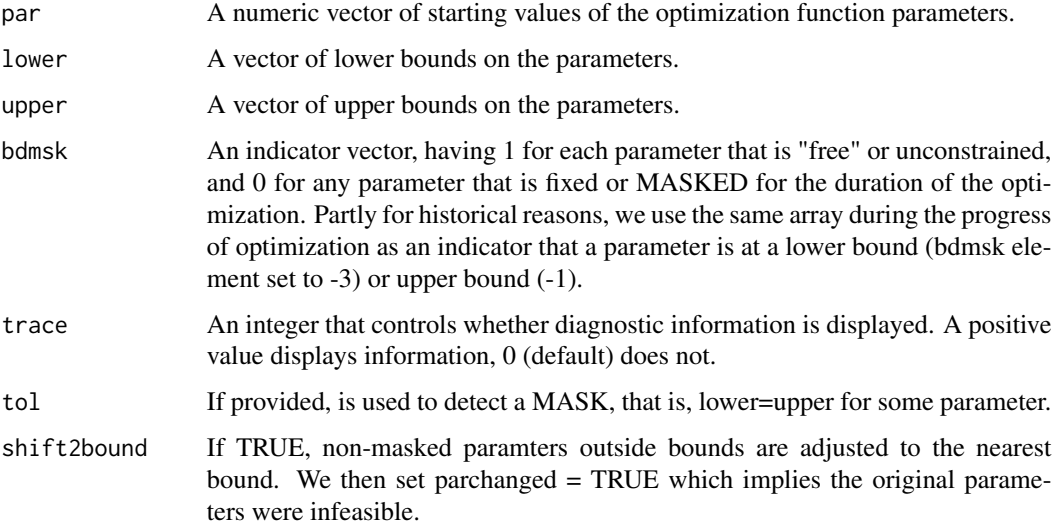

#### bmchk 7

# Details

The bmchk function will check that the bounds exist and are admissible, that is, that there are no lower bounds that exceed upper bounds.

There is a check if lower and upper bounds are very close together, in which case a mask is imposed and maskadded is set TRUE. NOTE: it is generally a VERY BAD IDEA to have bounds close together in optimization, but here we use a tolerance based on the double precision machine epsilon. Thus it is not a good idea to rely on bmchk() to test if bounds constraints are well-posed.

#### Value

A list with components:

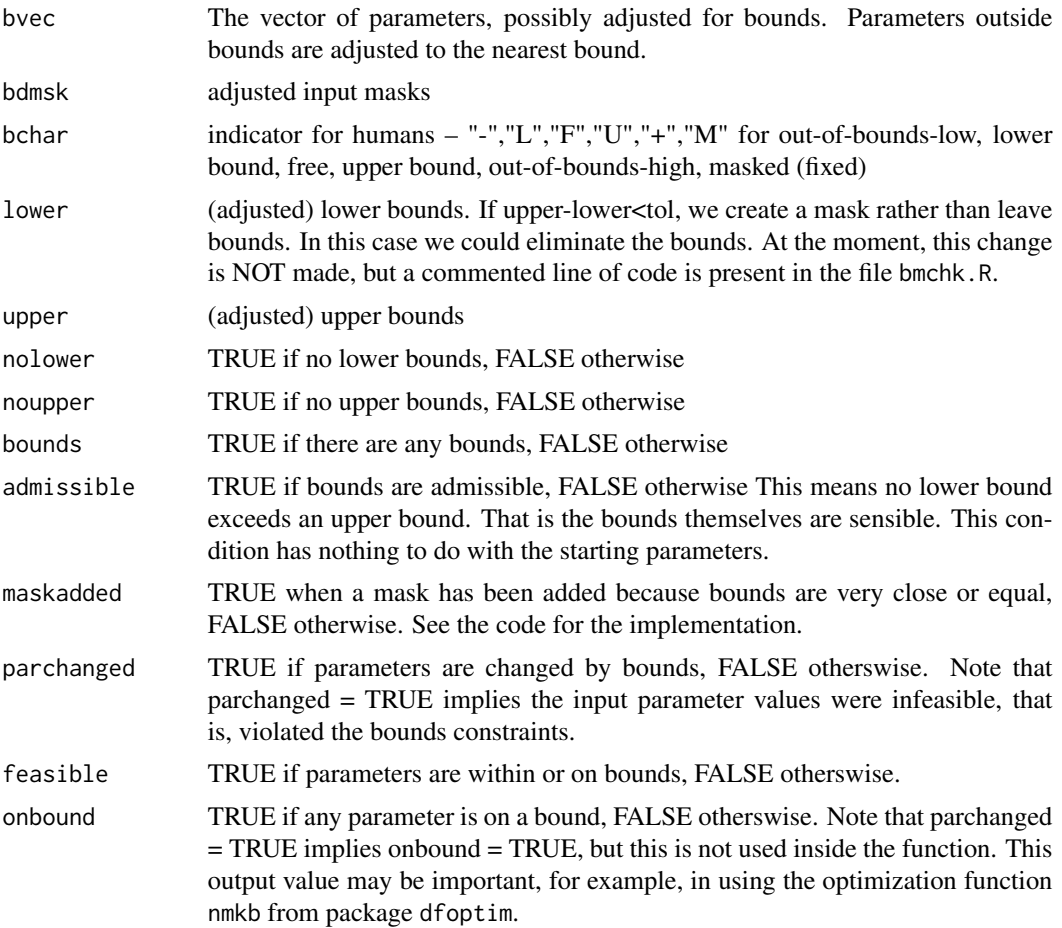

# Examples

#####################

```
cat("25-dimensional box constrained function\n")
flb \leftarrow function(x)
    { p \leftarrow \text{length}(x); \text{ sum}(c(1, rep(4, p-1)) * (x - c(1, x[-p])^2)^2) }
```
#### <span id="page-7-0"></span>8 bmstep bmstep in the state of the state of the state of the state of the state of the state of the state of the state of the state of the state of the state of the state of the state of the state of the state of the stat

```
start <- rep(2, 25)
cat("\n start:")
print(start)
loc-rep(2,25)cat("\n lo:")
print(lo)
hi<-rep(4,25)
cat("\n hi:")
print(hi)
bt<-bmchk(start, lower=lo, upper=hi, trace=1)
print(bt)
```
bmstep *Compute the maximum step along a search direction.*

#### Description

Nonlinear optimization problems often have explicit or implicit upper and lower bounds on the parameters of the function to be miminized or maximized. These are called bounds or box constraints. Some of the parameters may be fixed for a given problem or for a temporary trial. These fixed, or masked, paramters are held at one value during a specific 'run' of the optimization.

The bmstep() function computes the maximum step possible (which could be infinite) along a particular search direction from current parameters to bounds.

#### Usage

bmstep(par, srchdirn, lower=NULL, upper=NULL, bdmsk=NULL, trace=0)

#### Arguments

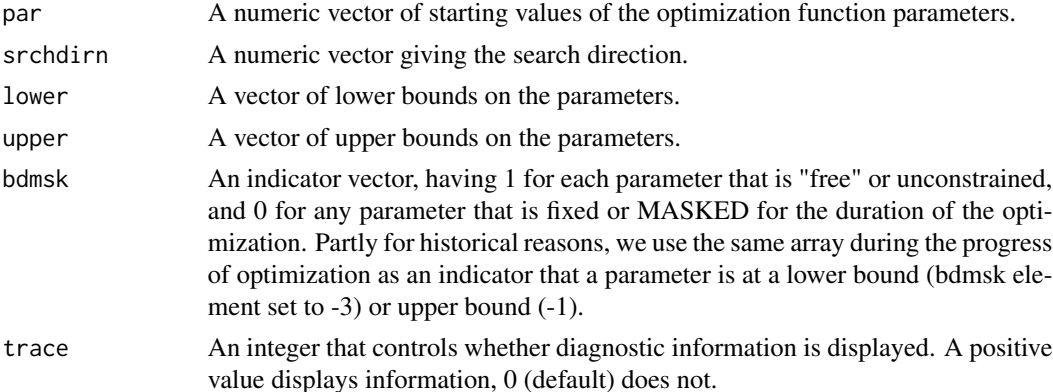

#### Details

The bmstep function will compute and return (as a double or Inf) the maximum step to the bounds.

#### <span id="page-8-0"></span>ctrldefault **9**9

# Value

A double precision value or Inf giving the maximum step to the bounds.

# Examples

```
#####################
xx \leq c(1, 1)lo \leftarrow c(\emptyset, \emptyset)up <- c(100, 40)
sdir \leftarrow c(4,1)bm \leftarrow c(1,1) # both free
ans <- bmstep(xx, sdir, lo, up, bm, trace=1)
# stepsize
print(ans)
# distance
print(ans*sdir)
# New parameters
print(xx+ans*sdir)
```
ctrldefault *set control defaults*

# Description

Set control defaults.

# Usage

```
ctrldefault(npar)
```
dispdefault(ctrl)

#### Arguments

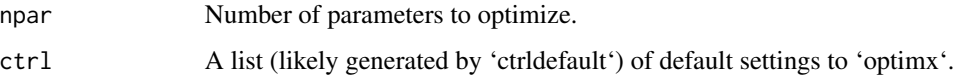

#### Value

ctrldefault returns the default control settings for optimization tools. dispdefault provides a compact display of the contents of a control settings list.

<span id="page-9-0"></span>

#### **Description**

fnchk checks a user-provided R function, ffn.

#### Usage

```
fnchk(xpar, ffn, trace=0, ... )
```
# Arguments

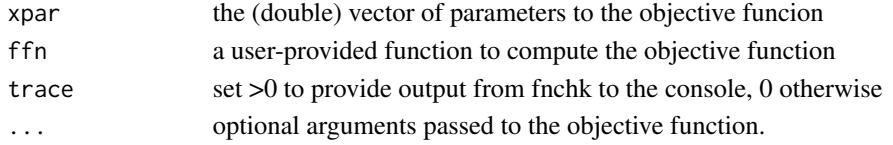

# Details

fnchk attempts to discover various errors in function setup in user-supplied functions primarily intended for use in optimization calculations. There are always more conditions that could be tested!

#### Value

The output is a list consisting of list(fval=fval, infeasible=infeasible, excode=excode, msg=msg)

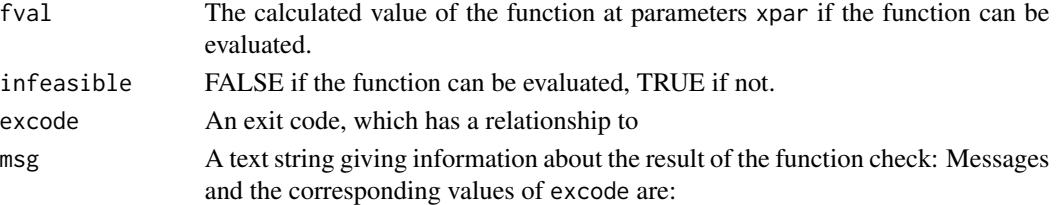

- fnchk OK; excode = 0; infeasible =  $FALSE$
- Function returns INADMISSIBLE; excode = -1; infeasible = TRUE
- Function returns a vector not a scalar; excode = -4; infeasible = TRUE
- Function returns a list not a scalar; excode = -4; infeasible = TRUE
- Function returns a matrix list not a scalar; excode = -4; infeasible = TRUE
- Function returns an array not a scalar; excode = -4; infeasible = TRUE
- Function returned not length 1, despite not vector, matrix or array; excode = -4; infeasible = TRUE
- Function returned non-numeric value;  $excode = 0$ ;  $excode = -1$ ; infeasible  $=$  TRUE
- Function returned Inf or NA (non-computable); excode = -1; infeasible  $=$  TRUE

#### fnchk 11

#### Author(s)

John C. Nash <nashjc@uottawa.ca>

```
# Want to illustrate each case.
# Ben Bolker idea for a function that is NOT scalar
# rm(list=ls())
# library(optimx)
sessionInfo()
benbad<-function(x, y){
  # y may be provided with different structures
  f \left( x-y\right) ^2
} # very simple, but ...
v < -1:10x < -c(1)cat("fc01: test behind() with y=1:10, x=c(1)\n'')fc01<-fnchk(x, benbad, trace=4, y)
print(fc01)
y<-as.vector(y)
cat("fc02: test benbad() with y=as.vector(1:10), x=c(1)\n")
fc02<-fnchk(x, benbad, trace=1, y)
print(fc02)
y<-as.matrix(y)
cat("fc03: test benbad() with y=as.maxrix(1:10), x=c(1)\n\infty")
fc03 <- fnchk(x, benbad, trace=1, y)
print(fc03)
y<-as.array(y)
cat("fc04: test behind() with y=as.array(1:10), x=c(1)\n^n)fc04<-fnchk(x, benbad, trace=1, y)
print(fc04)
y<-"This is a string"
cat("test behind() with y a string, x=c(1)\n'')fc05<-fnchk(x, benbad, trace=1, y)
print(fc05)
cat("fnchk with Rosenbrock\n")
fr <- function(x) { ## Rosenbrock Banana function
 x1 \leftarrow x[1]x2 < - x[2]100 \times (x2 - x1 \times x1)^2 + (1 - x1)^2}
xtrad < -c(-1.2,1)ros1<-fnchk(xtrad, fr, trace=1)
print(ros1)
npar<-2
opros<-list2env(list(fn=fr, gr=NULL, hess=NULL, MAXIMIZE=FALSE, PARSCALE=rep(1,npar), FNSCALE=1,
```
<span id="page-11-0"></span>12 gHgen

```
KFN=0, KGR=0, KHESS=0, dots=NULL))
uros1<-fnchk(xtrad, fr, trace=1)
print(uros1)
```
gHgen *Generate gradient and Hessian for a function at given parameters.*

# Description

gHgen is used to generate the gradient and Hessian of an objective function used for optimization. If a user-provided gradient function gr is available it is used to compute the gradient, otherwise package numDeriv is used. If a user-provided Hessian function hess is available, it is used to compute a Hessian. Otherwise, if gr is available, we use the function jacobian() from package numDeriv to compute the Hessian. In both these cases we check for symmetry of the Hessian. Computational Hessians are commonly NOT symmetric. If only the objective function fn is provided, then the Hessian is approximated with the function hessian from package numDeriv which guarantees a symmetric matrix.

# Usage

```
gHgen(par, fn, gr=NULL, hess=NULL,
   control=list(ktrace=0), ...)
```
#### Arguments

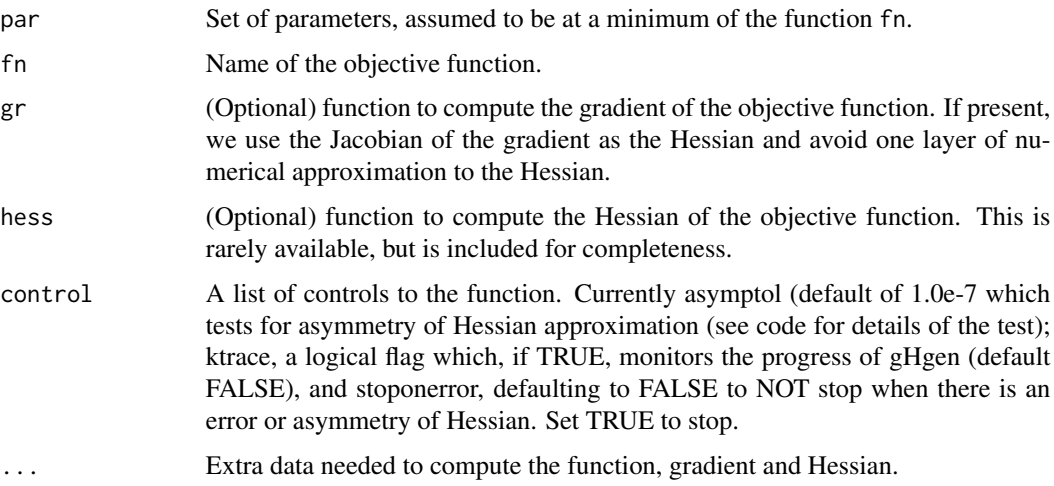

#### Details

None

#### gHgen  $\Box$  13

# Value

ansout a list of four items,

- gn The approximation to the gradient vector.
- Hn The approximation to the Hessian matrix.
- gradOK TRUE if the gradient has been computed acceptably. FALSE otherwise.
- hessOK TRUE if the gradient has been computed acceptably and passes the symmetry test. FALSE otherwise.
- nbm Always 0. The number of active bounds and masks. Present to make function consistent with gHgenb.

```
# genrose function code
genrose.f<- function(x, gs=NULL){ # objective function
## One generalization of the Rosenbrock banana valley function (n parameters)
n \leftarrow length(x)if(is.null(gs)) { g s=100.0 }fval < -1.0 + sum (gs*(x[1:(n-1)]^2 - x[2:n])^2 - (x[2:n] - 1)^2)return(fval)
}
genrose.g <- function(x, gs=NULL){
# vectorized gradient for genrose.f
# Ravi Varadhan 2009-04-03
n \leftarrow length(x)if(is.null(gs)) { gs=100.0 }
gg <- as.vector(rep(0, n))
tn <-2:ntn1 < -tn - 1z1 \le x[tn] - x[tn1]^2z2 < -1 - x[tn]gg[tn] <- 2 * (gs * z1 - z2)
gg[tn1] <- gg[tn1] - 4 * gs * x[tn1] * z1
return(gg)
}
genrose.h \leq function(x, gs=NULL) { ## compute Hessian
   if(is.null(gs)) { gs=100.0 }
n \leftarrow length(x)hh<-matrix(rep(0, n*n),n,n)
for (i in 2:n) {
z1<-x[i]-x[i-1]*x[i-1]
# z2<-1.0-x[i]
                hh[i,i]<-hh[i,i]+2.0*(gs+1.0)
                hh[i-1,i-1]<-hh[i-1,i-1]-4.0*gs*z1-4.0*gs*x[i-1]*(-2.0*x[i-1])
                hh[i,i-1]<-hh[i,i-1]-4.0*gs*x[i-1]
                hh[i-1,i]<-hh[i-1,i]-4.0*gs*x[i-1]
}
        return(hh)
```

```
trad < -c(-1.2,1)ans100fgh<- gHgen(trad, genrose.f, gr=genrose.g, hess=genrose.h,
     control=list(ktrace=1))
print(ans100fgh)
ans100fg<- gHgen(trad, genrose.f, gr=genrose.g,
     control=list(ktrace=1))
print(ans100fg)
ans100f<- gHgen(trad, genrose.f, control=list(ktrace=1))
print(ans100f)
ans10fgh<- gHgen(trad, genrose.f, gr=genrose.g, hess=genrose.h,
      control=list(ktrace=1), gs=10)
print(ans10fgh)
ans10fg<- gHgen(trad, genrose.f, gr=genrose.g,
     control=list(ktrace=1), gs=10)
print(ans10fg)
ans10f<- gHgen(trad, genrose.f, control=list(ktrace=1), gs=10)
print(ans10f)
```
<span id="page-13-0"></span>}

gHgenb *Generate gradient and Hessian for a function at given parameters.*

#### Description

gHgenb is used to generate the gradient and Hessian of an objective function used for optimization. If a user-provided gradient function gr is available it is used to compute the gradient, otherwise package numDeriv is used. If a user-provided Hessian function hess is available, it is used to compute a Hessian. Otherwise, if gr is available, we use the function jacobian() from package numDeriv to compute the Hessian. In both these cases we check for symmetry of the Hessian. Computational Hessians are commonly NOT symmetric. If only the objective function fn is provided, then the Hessian is approximated with the function hessian from package numDeriv which guarantees a symmetric matrix.

#### Usage

```
gHgenb(par, fn, gr=NULL, hess=NULL, bdmsk=NULL, lower=NULL, upper=NULL,
   control=list(ktrace=0), ...)
```
#### **Arguments**

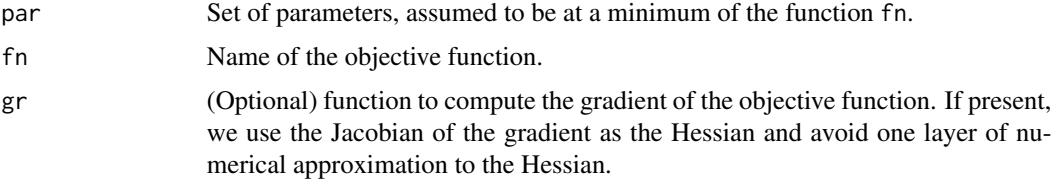

#### gHgenb  $15$

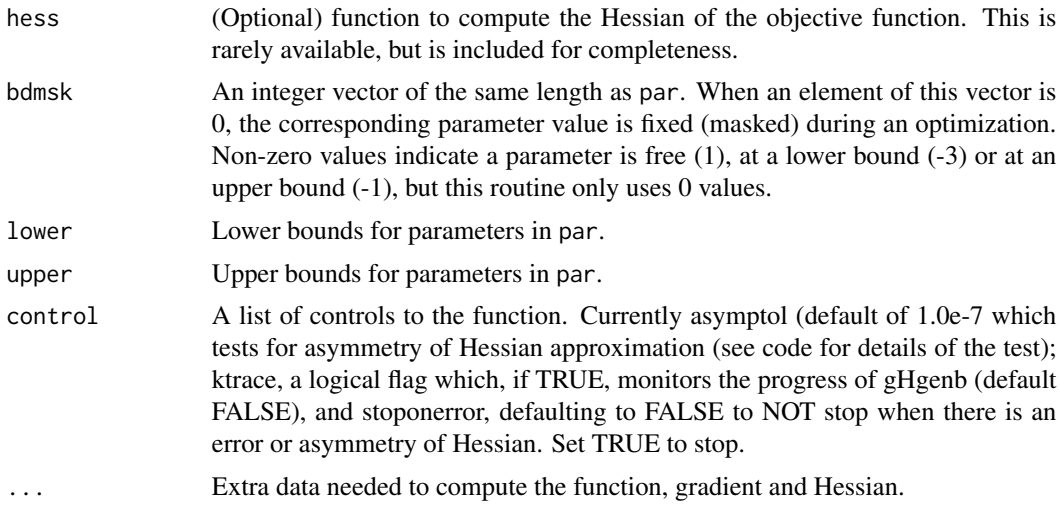

# Details

None

# Value

ansout a list of four items,

- gn The approximation to the gradient vector.
- Hn The approximation to the Hessian matrix.
- gradOK TRUE if the gradient has been computed acceptably. FALSE otherwise.
- hessOK TRUE if the gradient has been computed acceptably and passes the symmetry test. FALSE otherwise.
- nbm The number of active bounds and masks.

```
require(numDeriv)
# genrose function code
genrose.f<- function(x, gs=NULL){ # objective function
## One generalization of the Rosenbrock banana valley function (n parameters)
n \leftarrow length(x)if(is.null(gs)) { gs=100.0 }
fval <-1.0 + sum (gs*(x[1:(n-1)]^2 - x[2:n])^2 - (x[2:n] - 1)^2)return(fval)
}
genrose.g <- function(x, gs=NULL){
# vectorized gradient for genrose.f
# Ravi Varadhan 2009-04-03
n \leftarrow length(x)if(is.null(gs)) { gs=100.0 }
gg <- as.vector(rep(0, n))
```

```
tn < -2:ntn1 \le tn - 1
z1 <- x[tn] - x[tn1]^2
z2 < -1 - x[tn]gg[tn] < -2 * (gs * z1 - z2)gg[tn1] <- gg[tn1] - 4 * gs * x[tn1] * z1
return(gg)
}
genrose.h <- function(x, gs=NULL) { ## compute Hessian
   if(is.null(gs)) { gs=100.0 }
n <- length(x)
hh<-matrix(rep(0, n*n),n,n)
for (i in 2:n) {
z1<-x[i]-x[i-1]*x[i-1]
z2<-1.0-x[i]
                hh[i,i]<-hh[i,i]+2.0*(gs+1.0)
                hh[i-1,i-1]<-hh[i-1,i-1]-4.0*gs*z1-4.0*gs*x[i-1]*(-2.0*x[i-1])
                hh[i,i-1]<-hh[i,i-1]-4.0*gs*x[i-1]
                hh[i-1,i]<-hh[i-1,i]-4.0*gs*x[i-1]
}
        return(hh)
}
maxfn<-function(x, top=10) {
      n<-length(x)
ss<-seq(1,n)
f<-top-(crossprod(x-ss))^2
f<-as.numeric(f)
return(f)
}
negmaxfn<-function(x) {
f < -(1) * maxfn(x)return(f)
}
parx<-rep(1,4)
lower < rep(-10, 4)upper<-rep(10,4)
bdmsk<-c(1,1,0,1) # masked parameter 3
fval<-genrose.f(parx)
gval<-genrose.g(parx)
Ahess<-genrose.h(parx)
gennog<-gHgenb(parx,genrose.f)
cat("results of gHgenb for genrose without gradient code at ")
print(parx)
print(gennog)
cat("compare to g =")
print(gval)
cat("and Hess\n")
print(Ahess)
```
#### gHgenb $17$

```
cat("\n\n")
geng<-gHgenb(parx,genrose.f,genrose.g)
cat("results of gHgenb for genrose at ")
print(parx)
print(gennog)
cat("compare to g =")
print(gval)
cat("and Hess\n")
print(Ahess)
cat("*****************************************\n")
parx<-rep(0.9,4)
fval<-genrose.f(parx)
gval<-genrose.g(parx)
Ahess<-genrose.h(parx)
gennog<-gHgenb(parx,genrose.f,control=list(ktrace=TRUE), gs=9.4)
cat("results of gHgenb with gs=",9.4," for genrose without gradient code at ")
print(parx)
print(gennog)
cat("compare to g =")
print(gval)
cat("and Hess\n")
print(Ahess)
cat("\n\n")
geng<-gHgenb(parx,genrose.f,genrose.g, control=list(ktrace=TRUE))
cat("results of gHgenb for genrose at ")
print(parx)
print(gennog)
cat("compare to g =")print(gval)
cat("and Hess\n")
print(Ahess)
gst <-5
cat("\n\nTest with full calling sequence and gs=",gst,"\n")
gengall<-gHgenb(parx,genrose.f,genrose.g,genrose.h, control=list(ktrace=TRUE),gs=gst)
print(gengall)
top<-25
x0<-rep(2,4)
cat("\n\nTest for maximization and top=",top,"\n")
cat("Gradient and Hessian will have sign inverted")
maxt<-gHgen(x0, maxfn, control=list(ktrace=TRUE), top=top)
print(maxt)
cat("test against negmaxfn\n")
gneg <- grad(negmaxfn, x0)
Hneg<-hessian(negmaxfn, x0)
# gdiff<-max(abs(gneg-maxt$gn))/max(abs(maxt$gn))
# Hdiff<-max(abs(Hneg-maxt$Hn))/max(abs(maxt$Hn))
# explicitly change sign
gdiff<-max(abs(gneg-(-1)*maxt$gn))/max(abs(maxt$gn))
Hdiff<-max(abs(Hneg-(-1)*maxt$Hn))/max(abs(maxt$Hn))
cat("gdiff = ",gdiff," Hdiff=",Hdiff,"\n")
```
# <span id="page-17-0"></span>grback *Backward difference numerical gradient approximation.*

# Description

grback computes the backward difference approximation to the gradient of user function userfn.

# Usage

```
grback(par, userfn, fbase=NULL, env=optsp, ...)
```
# Arguments

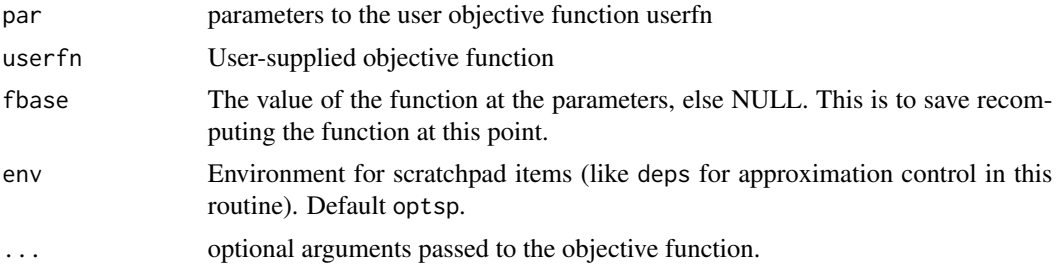

# Details

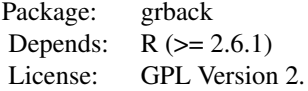

# Value

grback returns a single vector object df which approximates the gradient of userfn at the parameters par. The approximation is controlled by a global value optderiveps that is set when the package is attached.

# Author(s)

John C. Nash

#### <span id="page-18-0"></span>grcentral and the set of the set of the set of the set of the set of the set of the set of the set of the set of the set of the set of the set of the set of the set of the set of the set of the set of the set of the set of

# Examples

```
cat("Example of use of grback\n")
myfn<-function(xx, shift=100){
   ii<-1:length(xx)
   result<-shift+sum(xx^ii)
}
xx < -c(1,2,3,4)ii<-1:length(xx)
print(xx)
gn<-grback(xx,myfn, shift=0)
print(gn)
ga<-ii*xx^(ii-1)
cat("compare to analytic gradient:\n")
print(ga)
cat("change the step parameter to 1e-4\n")
optsp$deps <- 1e-4
gn2<-grback(xx,myfn, shift=0)
print(gn2)
```
grcentral *Central difference numerical gradient approximation.*

#### Description

grcentral computes the central difference approximation to the gradient of user function userfn.

# Usage

```
grcentral(par, userfn, fbase=NULL, env=optsp, ...)
```
#### Arguments

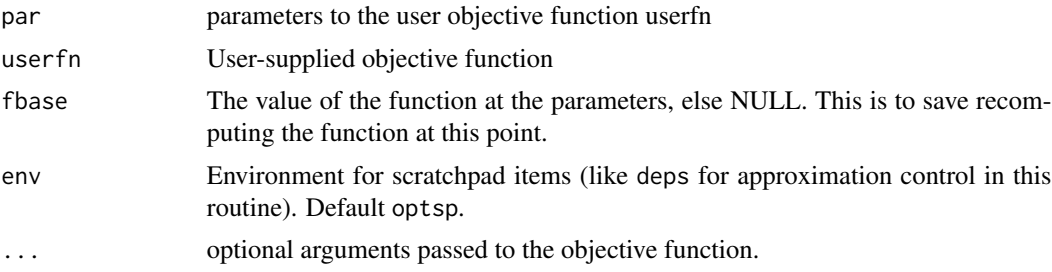

<span id="page-19-0"></span>20 grchk group and the state of the state of the state of the state of the state of the state of the state of the state of the state of the state of the state of the state of the state of the state of the state of the stat

# Details

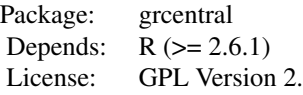

#### Value

grcentral returns a single vector object df which approximates the gradient of userfn at the parameters par. The approximation is controlled by a global value optderiveps that is set when the package is attached.

# Author(s)

John C. Nash

# Examples

```
cat("Example of use of grcentral\n")
```

```
myfn<-function(xx, shift=100){
    ii<-1:length(xx)
    result<-shift+sum(xx^ii)
}
xx < -c(1,2,3,4)ii<-1:length(xx)
print(xx)
gn<-grcentral(xx,myfn, shift=0)
print(gn)
ga<-ii*xx^(ii-1)
cat("compare to\n")
print(ga)
```
grchk *Run tests, where possible, on user objective function and (optionally) gradient and hessian*

# Description

grchk checks a user-provided R function, ffn.

# Usage

grchk(xpar, ffn, ggr, trace=0, testtol=(.Machine\$double.eps)^(1/3), ...)

#### grchk  $21$

#### Arguments

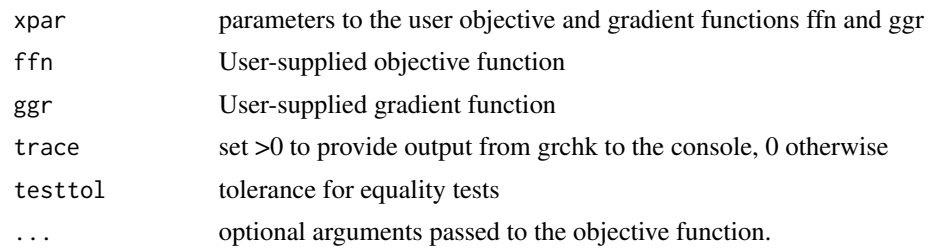

# Details

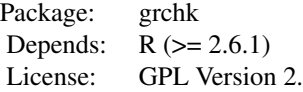

numDeriv is used to numerically approximate the gradient of function ffn and compare this to the result of function ggr.

#### Value

grchk returns a single object gradOK which is true if the differences between analytic and approximated gradient are small as measured by the tolerance testtol.

This has attributes "ga" and "gn" for the analytic and numerically approximated gradients.

At the time of preparation, there are no checks for validity of the gradient code in ggr as in the function fnchk.

# Author(s)

John C. Nash

```
# Would like examples of success and failure. What about "near misses"??
cat("Show how grchk works\n")
require(optextras)
require(numDeriv)
# require(optimx)
jones<-function(xx){
  x < -x x[1]
  y<-xx[2]
  ff \le -\sin(x*x/2 - y*y/4) \times \cos(2*x - exp(y))ff<- -ff
}
jonesg \leq function(xx) {
```

```
y<-xx[2]
  gx <- \cos(x + x/2 - y + y/4) + ((x + x)/2) + \cos(2 + x - \exp(y)) -
   sin(x * x/2 - y * y/4) * (sin(2 * x - exp(y)) * 2)gy <- sin(x * x/2 - y * y/4) * (sin(2 * x - exp(y)) * exp(y)) - cos(x *x/2 - y * y/4 * ((y + y)/4) * cos(2 * x - exp(y))gg \leftarrow -c(gx, gy)}
jonesg2 \leftarrow function(xx) {
 gx \leftarrow 1gy \leftarrow 2gg \leftarrow - c(gx, gy)}
xx < -c(1, 2)gcans <- grchk(xx, jones, jonesg, trace=1, testtol=(.Machine$double.eps)^(1/3))
gcans
gcans2 <- grchk(xx, jones, jonesg2, trace=1, testtol=(.Machine$double.eps)^(1/3))
gcans2
```
grfwd *Forward difference numerical gradient approximation.*

# Description

grfwd computes the forward difference approximation to the gradient of user function userfn.

## Usage

grfwd(par, userfn, fbase=NULL, env=optsp, ...)

# Arguments

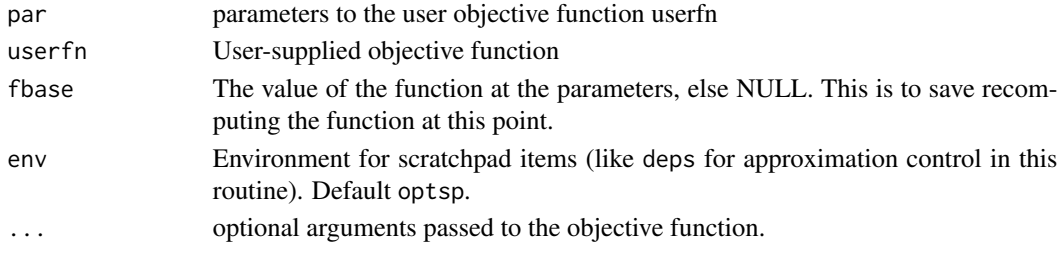

# Details

<span id="page-21-0"></span>

Package: grfwd Depends:  $R (= 2.6.1)$ License: GPL Version 2.

#### <span id="page-22-0"></span>Value

grfwd returns a single vector object df which approximates the gradient of userfn at the parameters par. The approximation is controlled by a global value optderiveps that is set when the package is attached.

#### Author(s)

John C. Nash

# Examples

```
cat("Example of use of grfwd\n")
myfn<-function(xx, shift=100){
    ii<-1:length(xx)
    result<-shift+sum(xx^ii)
}
xx < -c(1, 2, 3, 4)ii<-1:length(xx)
print(xx)
gn<-grfwd(xx,myfn, shift=0)
print(gn)
ga<-ii*xx^(ii-1)
cat("compare to\n")
print(ga)
```
grnd *A reorganization of the call to numDeriv grad() function.*

# Description

Provides a wrapper for the numDeriv approximation to the gradient of a user supplied objective function userfn.

#### Usage

grnd(par, userfn, ...)

<span id="page-23-0"></span>24 hesschkeide eine Staatsbekende eine Staatsbekende eine Staatsbekende eine Staatsbekende Einstellung der Staatsbek

### Arguments

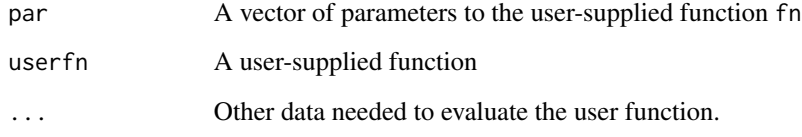

# Details

The Richardson method is used in this routine.

# Value

grnd returns an approximation to the gradient of the function userfn

# Examples

```
cat("Example of use of grnd\n")
require(numDeriv)
myfn<-function(xx, shift=100){
    ii<-1:length(xx)
    result<-shift+sum(xx^ii)
}
xx<-c(1,2,3,4)
ii<-1:length(xx)
print(xx)
gn<-grnd(xx,myfn, shift=0)
print(gn)
ga<-ii*xx^(ii-1)
cat("compare to\n")
print(ga)
```
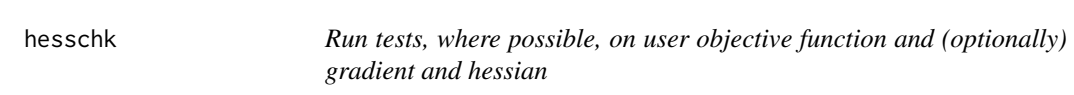

# Description

hesschk checks a user-provided R function, ffn.

# Usage

hesschk(xpar, ffn, ggr, hhess, trace=0, testtol=(.Machine\$double.eps)^(1/3), ...)

#### hesschk 25

#### Arguments

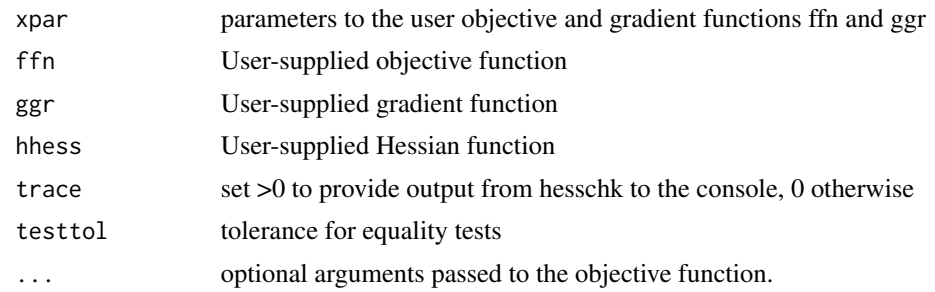

#### Details

```
Package: hesschk
Depends: R (= 2.6.1)License: GPL Version 2.
```
numDeriv is used to compute a numerical approximation to the Hessian matrix. If there is no analytic gradient, then the hessian() function from numDeriv is applied to the user function ffn. Otherwise, the jacobian() function of numDeriv is applied to the ggr function so that only one level of differencing is used.

#### Value

The function returns a single object hessOK which is TRUE if the analytic Hessian code returns a Hessian matrix that is "close" to the numerical approximation obtained via numDeriv; FALSE otherwise.

hessOK is returned with the following attributes:

- "nullhess"Set TRUE if the user does not supply a function to compute the Hessian.
- "asym"Set TRUE if the Hessian does not satisfy symmetry conditions to within a tolerance. See the hesschk for details.
- "ha"The analytic Hessian computed at paramters xpar using hhess.
- "hn"The numerical approximation to the Hessian computed at paramters xpar.
- "msg"A text comment on the outcome of the tests.

#### Author(s)

John C. Nash

```
# genrose function code
genrose.f<- function(x, gs=NULL){ # objective function
## One generalization of the Rosenbrock banana valley function (n parameters)
n \leftarrow length(x)
```
26 kktchk

```
if(is.null(gs)) { gs=100.0 }
fval <-1.0 + sum (gs*(x[1:(n-1)]^2 - x[2:n])^2 - (x[2:n] - 1)^2)return(fval)
}
genrose.g <- function(x, gs=NULL){
# vectorized gradient for genrose.f
# Ravi Varadhan 2009-04-03
n \leftarrow length(x)if(is.null(gs)) { gs=100.0 }
gg <- as.vector(rep(0, n))
tn <-2:ntn1 < -tn - 1z1 \le x[tn] - x[tn1]^2z2 <- 1 - x[tn]
gg[tn] < - 2 * (gs * z1 - z2)gg[tn1] <- gg[tn1] - 4 * gs * x[tn1] * z1
return(gg)
}
genrose.h <- function(x, gs=NULL) { ## compute Hessian
   if(is.null(gs)) { gs=100.0 }
n \leftarrow length(x)hh<-matrix(rep(0, n*n),n,n)
for (i in 2:n) {
z1<-x[i]-x[i-1]*x[i-1]
# z2<-1.0-x[i]
                hh[i,i]<-hh[i,i]+2.0*(gs+1.0)
                hh[i-1,i-1]<-hh[i-1,i-1]-4.0*gs*z1-4.0*gs*x[i-1]*(-2.0*x[i-1])
                hh[i,i-1]<-hh[i,i-1]-4.0*gs*x[i-1]
                hh[i-1,i]<-hh[i-1,i]-4.0*gs*x[i-1]
}
        return(hh)
}
trad < -c(-1.2,1)ans100<-hesschk(trad, genrose.f, genrose.g, genrose.h, trace=1)
print(ans100)
ans10<-hesschk(trad, genrose.f, genrose.g, genrose.h, trace=1, gs=10)
print(ans10)
```
kktchk *Check Kuhn Karush Tucker conditions for a supposed function minimum*

#### Description

Provide a check on Kuhn-Karush-Tucker conditions based on quantities already computed. Some of these used only for reporting.

<span id="page-25-0"></span>

#### <span id="page-26-0"></span>kktchk 27

# Usage

```
kktchk(par, fn, gr, hess=NULL, upper=NULL, lower=NULL,
           maximize=FALSE, control=list(), ...)
```
# Arguments

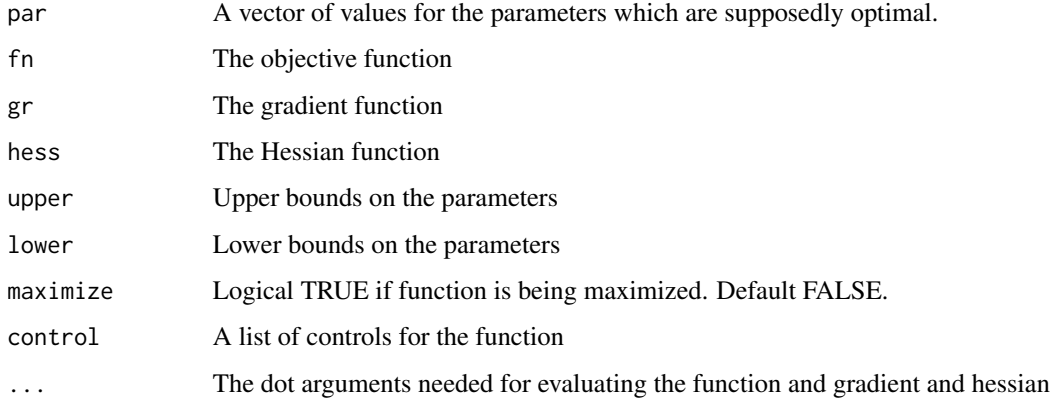

# Details

kktchk computes the gradient and Hessian measures for BOTH unconstrained and bounds (and masks) constrained parameters, but the kkt measures are evaluated only for the constrained case.

#### Value

The output is a list consisting of

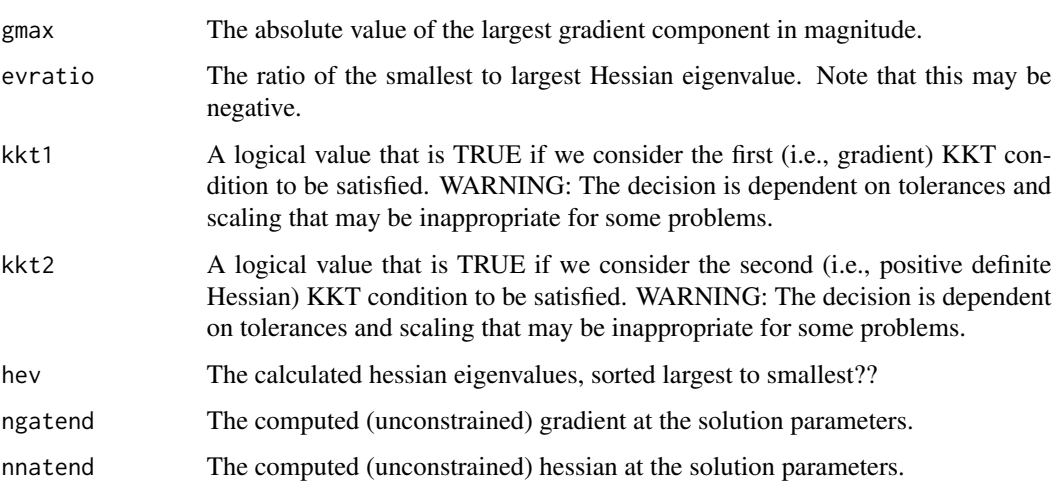

# See Also

[optim](#page-0-0)

28 scalechk and the contract of the contract of the contract of the contract of the contract of the contract of the contract of the contract of the contract of the contract of the contract of the contract of the contract o

#### Examples

```
cat("Show how kktc works\n")
# require(optimx)
require(optextras)
jones<-function(xx){
  x < -x x[1]
  y < -x x [2]ff < -sin(x*x/2 - y*y/4) * cos(2*x-exp(y))ff <- -ff}
jonesg <- function(xx) {
  x < -xx[1]
  y < -x x [2]gx <- \cos(x + x/2 - y + y/4) + ((x + x)/2) + \cos(2 + x - \exp(y)) -
    sin(x * x/2 - y * y/4) * (sin(2 * x - exp(y)) * 2)gy <- sin(x * x/2 - y * y/4) * (sin(2 * x - exp(y)) * exp(y)) - cos(x *x/2 - y * y/4 * ((y + y)/4) * cos(2 * x - exp(y))
 gg \leftarrow -c(gx, gy)}
ans <- list() # to ensure structure available
# If optimx package available, the following can be run.
# xx<-0.5*c(pi,pi)
# ans <- optimr(xx, jones, jonesg, method="Rvmmin")
# ans
ans$par <- c(3.154083, -3.689620)
kkans <- kktchk(ans$par, jones, jonesg)
kkans
```
scalechk *Check the scale of the initial parameters and bounds input to an optimization code used in nonlinear optimization*

#### Description

Nonlinear optimization problems often have different scale for different parameters. This function is intended to explore the differences in scale. It is, however, an imperfect and heuristic tool, and could be improved.

At this time scalechk does NOT take account of masks. (?? should 110702)

<span id="page-27-0"></span>

#### scalechk 29

#### Usage

```
scalechk(par, lower = lower, upper = upper, bdmsk=NULL, dowarn = TRUE)
```
#### Arguments

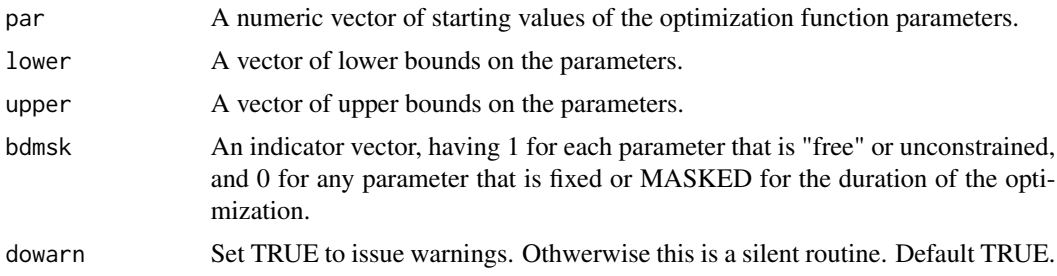

# Details

The scalechk function will check that the bounds exist and are admissible, that is, that there are no lower bounds that exceed upper bounds.

NOTE: Free paramters outside bounds are adjusted to the nearest bound. We then set parchanged = TRUE which implies the original parameters were infeasible.

There is a check if lower and upper bounds are very close together, in which case a mask is imposed and maskadded is set TRUE. NOTE: it is generally a VERY BAD IDEA to have bounds close together in optimization, but here we use a tolerance based on the double precision machine epsilon. Thus it is not a good idea to rely on scalechk() to test if bounds constraints are well-posed.

#### Value

A list with components:

# Returns: # list(lpratio, lbratio) – the log of the ratio of largest to smallest parameters # and bounds intervals (upper-lower) in absolute value (ignoring Inf, NULL, NA)

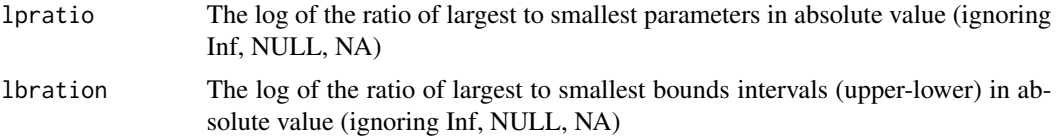

```
#####################
 par <-c(-1.2, 1)lower <-c(-2, 0)upper <- c(100000, 10)
 srat<-scalechk(par, lower, upper,dowarn=TRUE)
 print(srat)
 sratv<-c(srat$lpratio, srat$lbratio)
 if (max(sratv,na.rm=TRUE) > 3) { # scaletol from ctrldefault in optimx
     warnstr<-"Parameters or bounds appear to have different scalings.\n
     This can cause poor performance in optimization. \n
```

```
It is important for derivative free methods like BOBYQA, UOBYQA, NEWUOA."
  cat(warnstr,"\n")
}
```
# <span id="page-30-0"></span>Index

∗Topic axial axsearch , [3](#page-2-0) ∗Topic bound bmchk , [6](#page-5-0) bmstep, [8](#page-7-0) scalechk , [28](#page-27-0) ∗Topic lower bmchk , [6](#page-5-0) bmstep , [8](#page-7-0) scalechk , [28](#page-27-0) ∗Topic mask bmchk , [6](#page-5-0) bmstep, [8](#page-7-0) scalechk , [28](#page-27-0) ∗Topic nonlinear axsearch , [3](#page-2-0) bmchk , [6](#page-5-0) bmstep, [8](#page-7-0) ctrldefault , [9](#page-8-0) gHgen , [12](#page-11-0) gHgenb , [14](#page-13-0) grnd , [23](#page-22-0) kktchk , [26](#page-25-0) scalechk , [28](#page-27-0) ∗Topic optimization optextras-package , [2](#page-1-0) ∗Topic optimize axsearch , [3](#page-2-0) bmchk , [6](#page-5-0) bmstep, [8](#page-7-0) ctrldefault , [9](#page-8-0) fnchk , [10](#page-9-0) gHgen , [12](#page-11-0) gHgenb , [14](#page-13-0) grback , [18](#page-17-0) grcentral , [19](#page-18-0) grchk , [20](#page-19-0) grfwd , [22](#page-21-0) grnd , [23](#page-22-0)

hesschk , [24](#page-23-0) kktchk , [26](#page-25-0) scalechk , [28](#page-27-0) ∗Topic package optextras-package , [2](#page-1-0) ∗Topic search axsearch , [3](#page-2-0) ∗Topic upper bmchk , [6](#page-5-0) bmstep, [8](#page-7-0) scalechk , [28](#page-27-0) axsearch , [3](#page-2-0) bmchk , [6](#page-5-0) bmstep, <mark>[8](#page-7-0)</mark> ctrldefault , [9](#page-8-0) dispdefault *(*ctrldefault *)* , [9](#page-8-0) fnchk , [10](#page-9-0) gHgen , [12](#page-11-0) gHgenb , [14](#page-13-0) grback , [18](#page-17-0) grcentral , [19](#page-18-0) grchk , [20](#page-19-0) grfwd , [22](#page-21-0) grnd , [23](#page-22-0) hesschk , [24](#page-23-0) kktchk , [26](#page-25-0) optextras *(*optextras-package *)* , [2](#page-1-0) optextras-package,  $2$ optim , *[27](#page-26-0)* optsp *(*grfwd *)* , [22](#page-21-0) scalechk , [28](#page-27-0)